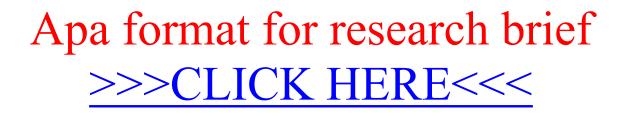

Apa format for research brief

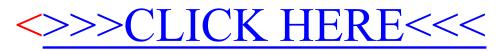